Перминов Павел Аркадьевич Подписано цифровой подписью: Перминов Павел Аркадьевич Дата: 2021.06.03 18:05:23 +03'00'

# **Рабочая программа предметной области «Математика» по учебному предмету «Информатика»**

## **1. Пояснительная записка.**

Рабочая программа учебного предмета «Информатика» разработана на основе:

- Федерального государственного образовательного стандарта образования обучающихся с умственной отсталостью
- (интеллектуальными нарушениями).
- Примерной адаптированной основной общеобразовательной программы образования обучающихся с умственной отсталостью (интеллектуальными нарушениями) (вариант 1).

Данный курс позволяет обеспечить формирование как предметных, так и базовых умений, и навыков обучающихся, которые в дальнейшем позволят им применять полученные знания и умения для решения жизненно-практических задач.

**Цель обучения информатики**: сформировать представления, знания и умения, необходимые для жизни и работы в современном высокотехнологичном обществе.

## **Задачи изучения информатики:**

•показать учащимся роль информации и информационных процессов в их жизни и в окружающем мире;

• организовать компьютерный практикум, ориентированный на формирование умений использования средств информационных и коммуникационных технологий для сбора, хранения, преобразования и передачи различных видов информации (работа с текстом и графикой в среде соответствующих редакторов);

• воспитывать ответственное и избирательное отношение к информации; развивать познавательные, интеллектуальные и творческие способности учащихся.

# **2. Общая характеристика учебного предмета**

Курс имеет практическую значимость и жизненную необходимость и способствует овладению обучающимися практическими умениями применения компьютера и средств ИКТ в повседневной жизни в различных бытовых, социальных и профессиональных ситуациях.

# **3. Место учебного предмета «Информатика» в учебном плане**

Учебный предмет «Информатика» входит в предметную область «Математика», относится к обязательной части учебного плана

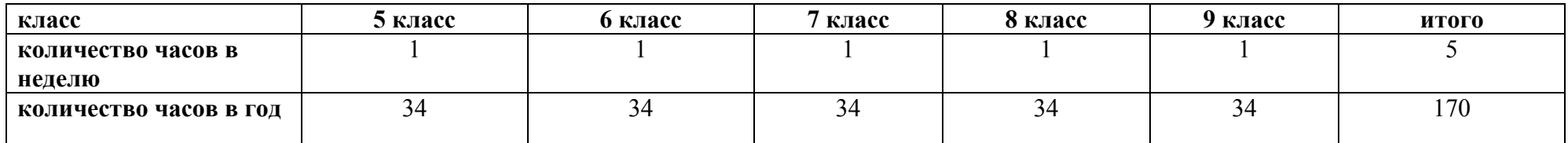

#### **4. Личностные и предметные результаты освоения предмета «Информатика»**

Освоение обучающимися с легкой умственной отсталостью (интеллектуальными нарушениями) АООП в предметной области «Математика» предполагает достижение ими двух видов результатов: личностных и предметных. В структуре планируемых результатов ведущее место принадлежит личностным результатам, поскольку именно они обеспечивают овладение комплексом социальных (жизненных) компетенций, необходимых для достижения основной цели современного образования ― введения обучающихся с умственной отсталостью (интеллектуальными нарушениями)

 в культуру, овладение ими социокультурным опытом. Личностные результаты освоения АООП образования включают индивидуально- личностные качества и социальные (жизненные) компетенции обучающегося, социально значимые ценностные установки. Планируемые личностные результаты учитывают типологические, возрастные особенности

 обучающихся с легкой умственной отсталостью (интеллектуальными нарушениями) и возможности их личностного развития в процессе целенаправленной образовательной деятельности по изучению предмета.

## **Личностные:**

1) осознание себя как гражданина России; формирование чувства гордости за свою Родину;

2) формирование уважительного отношения к иному мнению, истории и культуре других народов;

3) развитие адекватных представлений о собственных возможностях, о насущно необходимом жизнеобеспечении;

4) овладение начальными навыками адаптации в динамично изменяющемся и развивающемся мире;

5) овладение социально-бытовыми умениями, используемыми в повседневной жизни;

6) владение навыками коммуникации и принятыми нормами социального взаимодействия;

 7) способность к осмыслению социального окружения, своего места в нем, принятие соответствующих возрасту ценностей и социальных ролей;

 8) принятие и освоение социальной роли обучающегося, формирование и развитие социально значимых мотивов учебной деятельности;

9) развитие навыков сотрудничества с взрослыми и сверстниками в разных социальных ситуациях;

10) формирование эстетических потребностей, ценностей и чувств;

 11) развитие этических чувств, доброжелательности и эмоционально-нравственной отзывчивости, понимания и сопереживания чувствам других людей;

12) формирование установки на безопасный, здоровый образ жизни, наличие мотивации к творческому труду, работе на результат, бережному отношению к материальным и духовным ценностям;

*Планируемые предметные результаты* предусматривают овладение обучающимися знаниями и умениями по предмету и представлены дифференцированно по двум уровням: минимальному и достаточному.

Минимальный уровень является обязательным для большинства обучающихся с умственной отсталостью (интеллектуальными нарушениями).

Вместе с тем, как особо указывается в АООП (вариант 1), отсутствие достижения этого уровня отдельными обучающимися не является препятствием к получению ими образования по этому варианту программы.

## *Минимальный уровень:*

представление о персональном компьютере как техническом средстве, его основных устройствах и их назначении;

выполнение элементарных действий с компьютером и другими средствами ИКТ, используя безопасные для органов зрения, нервной системы, опорно-двигательного аппарата эргономичные приёмы работы; выполнение компенсирующих физических упражнений (мини-зарядка);

пользование компьютером для решения доступных учебных задач с простыми информационными объектами (текстами, рисунками и др.).

## *Достаточный уровень:*

представление о персональном компьютере как техническом средстве, его основных устройствах и их назначении;

 выполнение элементарных действий с компьютером и другими средствами ИКТ, используя безопасные дляорганов зрения, нервной системы, опорно-двигательного аппарата эргономичные приёмы работы; выполнение компенсирующих физических упражнений (мини-зарядка);

 пользование компьютером для решения доступных учебных задач с простыми информационными объектами (текстами, рисунками и др.), доступными электронными ресурсами;

пользование компьютером для поиска, получения, хранения, воспроизведения и передачи необходимой информации;

запись (фиксация) выборочной информации об окружающем мире и о себе самом с помощью инструментов ИКТ.

# **Формирование БУД:**

*Личностные учебные действия* представлены следующими умениями: испытывать чувство гордости за свою страну; гордиться школьными успехами и достижениями как собственными, так и своих товарищей; адекватно эмоционально откликаться на произведения литературы, музыки, живописи и др.; уважительно и бережно относиться к людям труда и результатам их деятельности; активно включаться в общеполезную социальную деятельность; бережно относиться к культурно-историческому наследию родного края и страны.

# *Коммуникативные учебные действия:*

Коммуникативные учебные действия включают: вступать и поддерживать коммуникацию в разных ситуациях социального взаимодействия (учебных, трудовых, бытовых и др.); слушать собеседника, вступать в диалог и поддерживать его, использовать разные виды делового письма для решения жизненно значимых задач; использовать доступные источники и средства получения информации для решения коммуникативных и познавательных задач.

## *Регулятивные учебные действия*:

Регулятивные учебные действия представлены умениями: принимать и сохранять цели и задачи решения типовых учебных и практических задач, осуществлять коллективный поиск средств их осуществления; осознанно действовать на основе разных видов инструкций для решения практических и учебных задач; осуществлять взаимный контроль в совместной деятельности; обладать готовностью к осуществлению самоконтроля в процессе деятельности; адекватно реагировать на внешний контроль и оценку, корректировать в соответствии с ней свою деятельность.

#### *Познавательные учебные действия:*

Дифференцированно воспринимать окружающий мир, его временно-пространственную организацию;

использовать усвоенные логические операции (сравнение, анализ, синтез, обобщение, классификацию, установление аналогий, закономерностей, причинно-следственных связей) на наглядном, доступном вербальном материале, основе практической деятельности в соответствии с индивидуальными возможностями;

использовать в жизни и деятельности некоторые межпредметные знания, отражающие несложные, доступные существенные связи и отношения между объектами и процессами.

## **5. Основное содержание учебного предмета**

## *Практика работы на компьютере***:**

- назначение основных устройств компьютера для ввода, вывода, обработки информации;  $\bullet$
- $\bullet$ включение и выключение компьютера и подключаемых к нему устройств;
- • клавиатура, элементарное представление о правилах клавиатурного письма*,* пользование мышью, использование простейших средств текстового редактора.
- •соблюдение безопасных приёмов труда при работе на компьютере;
- $\bullet$ бережное отношение к техническим устройствам.

## *Работа с простыми информационными объектами* (текст, таблица, схема, рисунок): преобразование, создание, сохранение, удаление.

- $\bullet$ ввод и редактирование небольших текстов;
- $\bullet$ вывод текста на принтер;
- •работа с рисунками в графическом редакторе, программах WORD и POWER POINT.

 $\bullet$  организация системы файлов и папок для хранения собственной информации в компьютере, именование файлов и папок.

*Работа с цифровыми образовательными ресурсами***,** готовыми материалами на электронных носителях.

**6. Тематическое планирование с определением основных видов учебной деятельности** 

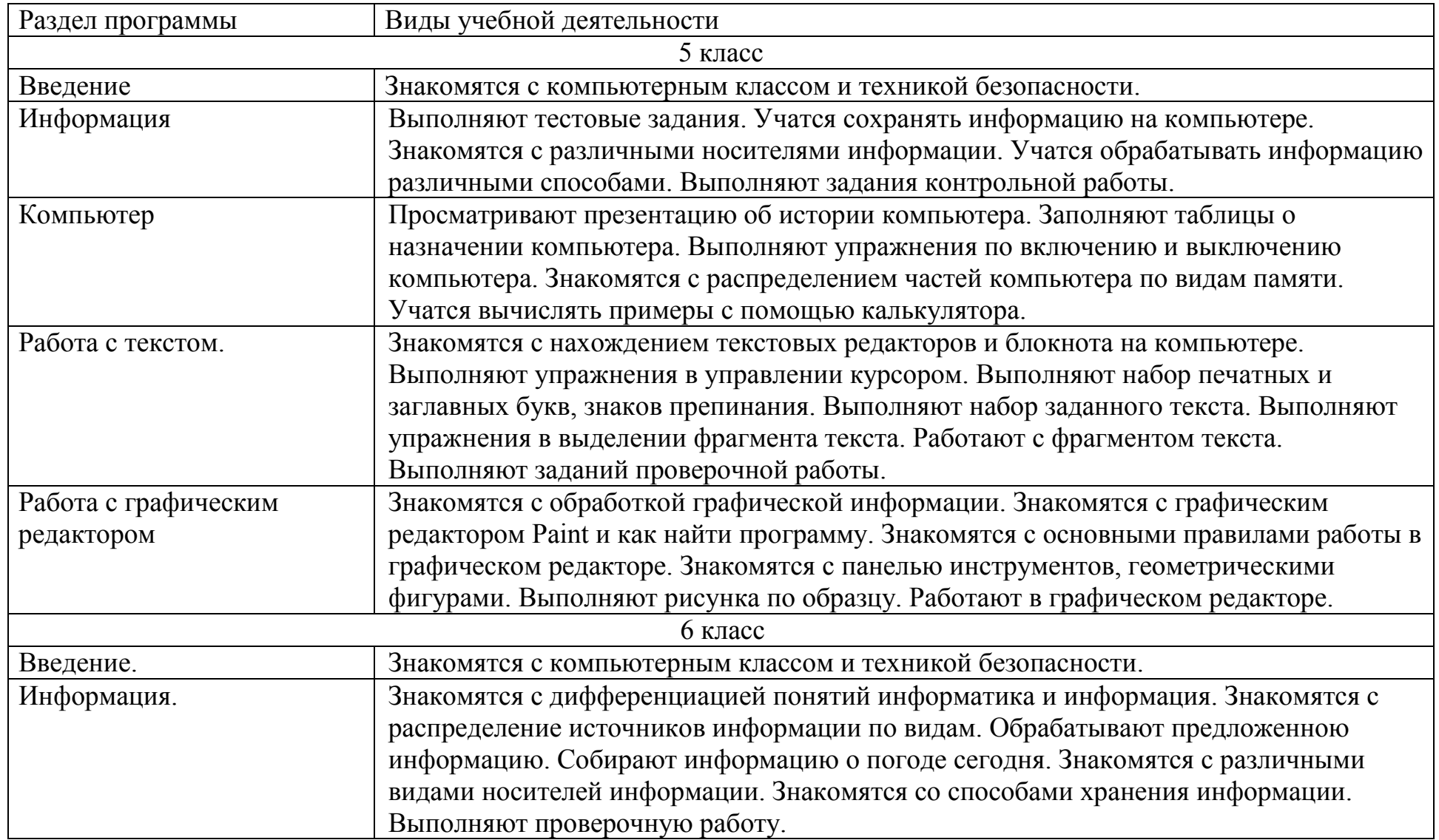

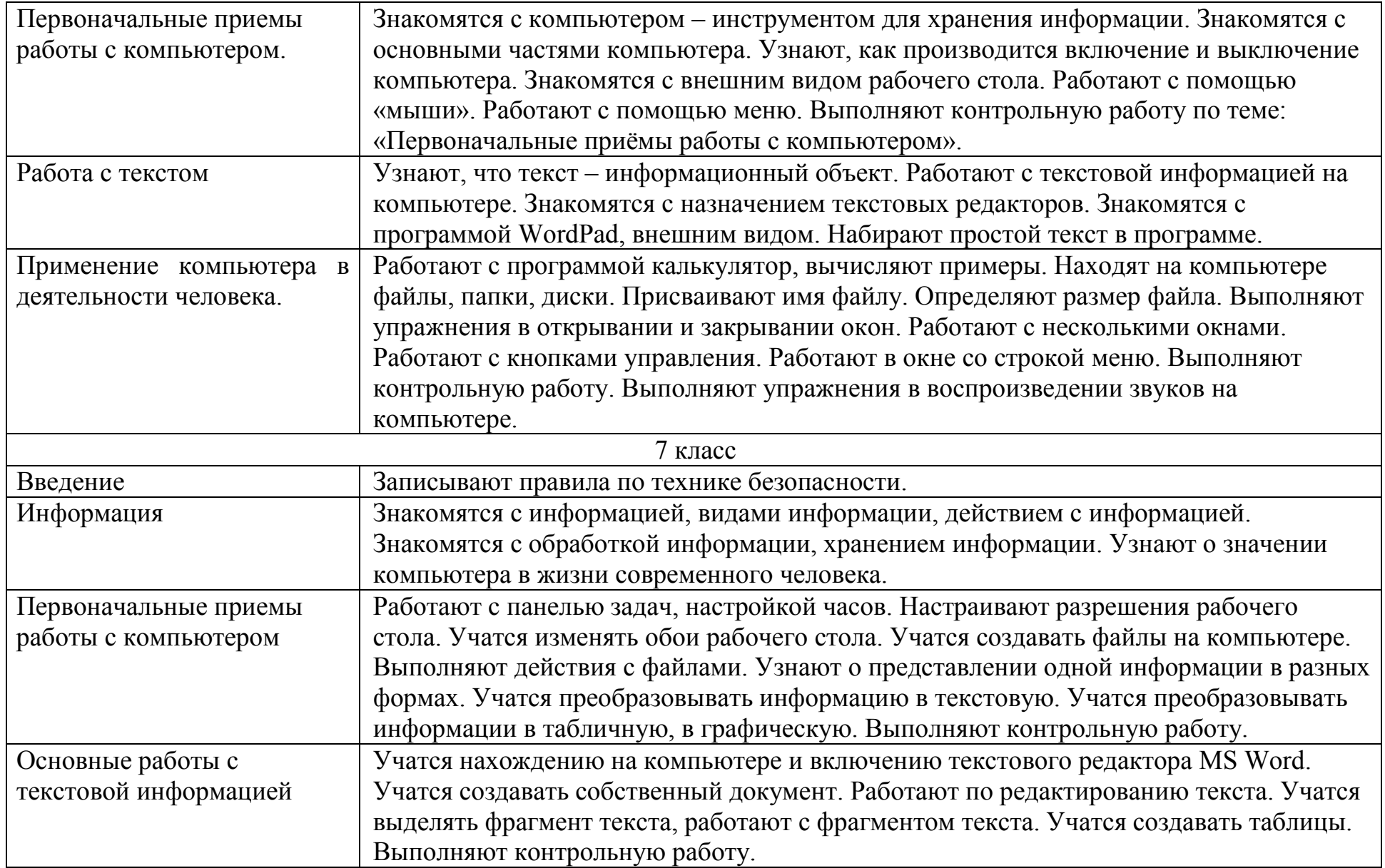

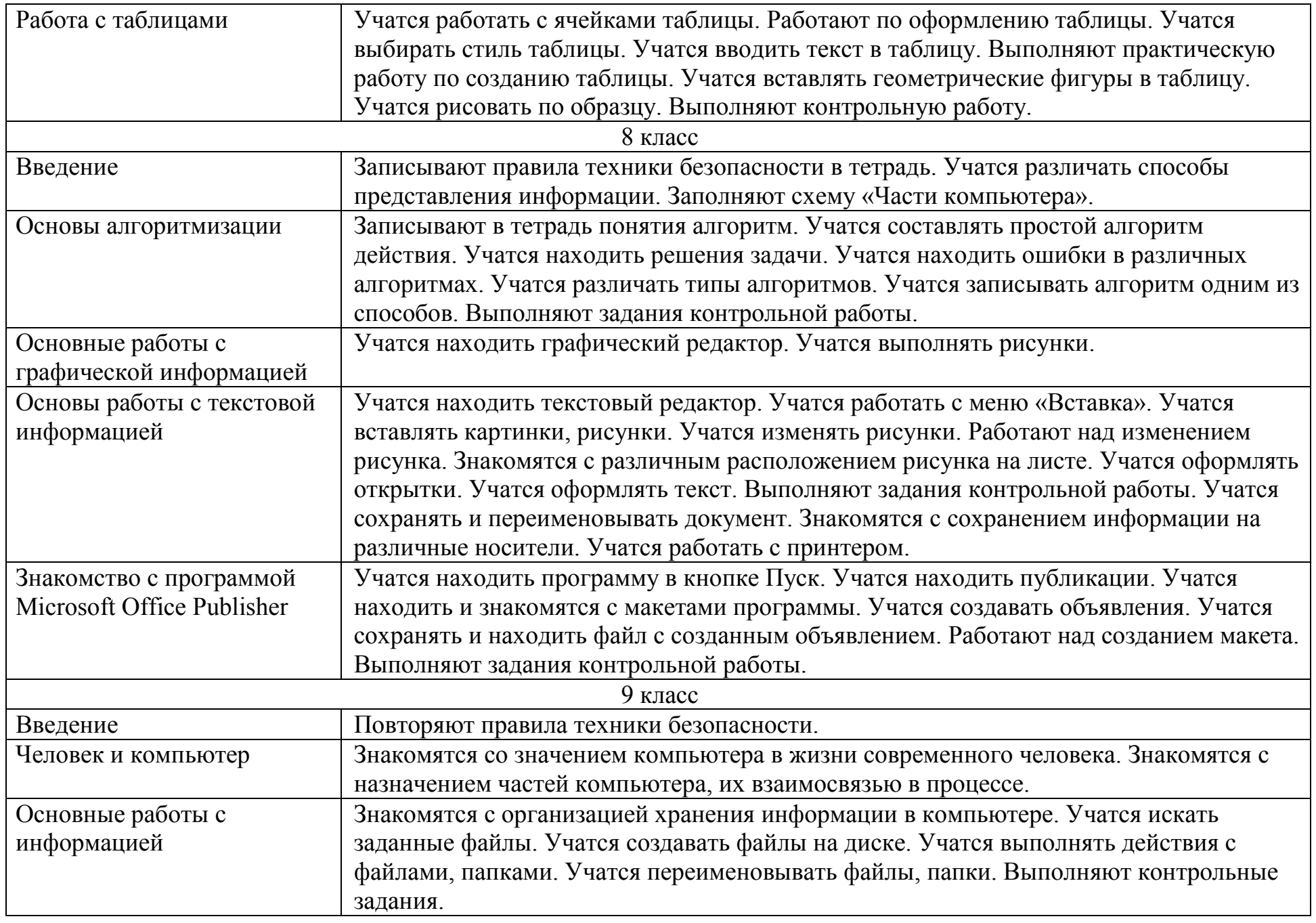

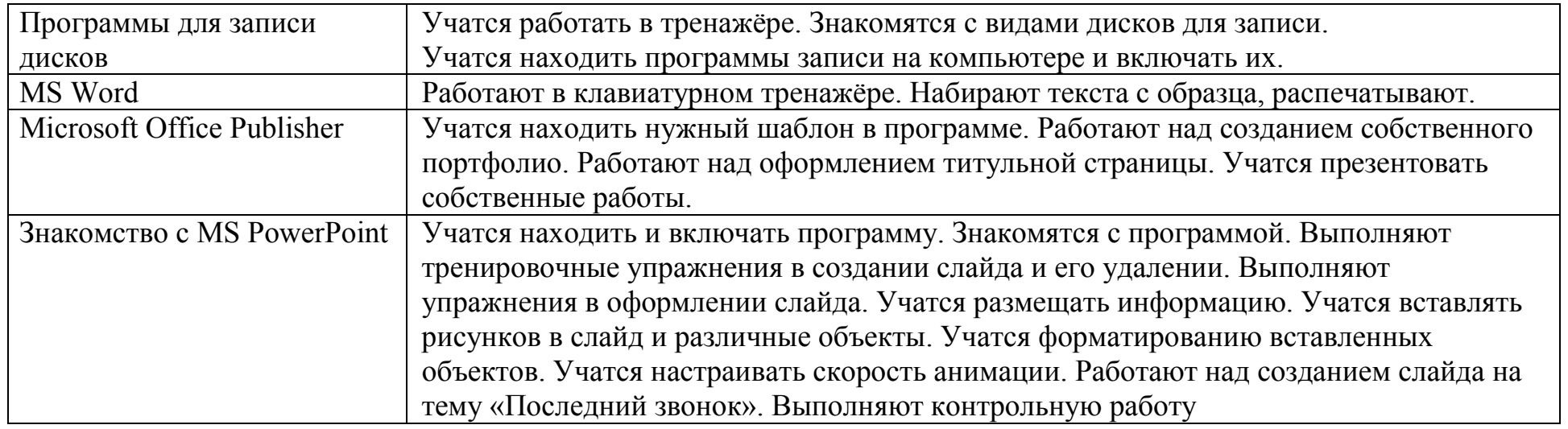

# **7. Материально-техническое обеспечение Используемая литература.**

- $\bullet$ Н.В.Матвеева Информатика, учебник для 2 класса общеобразовательной школы в 2 частях, М: БИНОМ, 2012
- $\bullet$ Н.В.Матвеева Информатика и ИКТ, учебник для 3 класса общеобразовательной школы, М: БИНОМ, 2011
- Н.В.Матвеева Информатика и ИКТ, учебник для 4 класса общеобразовательной школы, М: БИНОМ, 2010
- Н.В.Матвеева Информатика и ИКТ, методическое пособие для 2.3,4 классов общеобразовательной школы, М: БИНОМ,2011
- Н.В.Матвеева Информатика и ИКТ, рабочая тетрадь для 2,3,4 классов общеобразовательной школы, М: БИНОМ, 2011 Компьютеры

Мультипроектор

Интерактивная приставка Mimio Teach

# **Медиаресурсы.**

- •Электронное приложение к учебнику Н.В.Матвеевой Информатика и ИКТ для 2,3,4 классов
- •Российский образовательный портал http://www.school.edu.ru/default.asp
- Детские предметные презентации (информатика) http://viki.rdf.ru/item/3424/download/ •
- •Всё для математики и информатики http://www.uchportal.ru/load/283

• Федеральный центр образовательных ресурсов <u>http://fcior.edu.ru/</u>